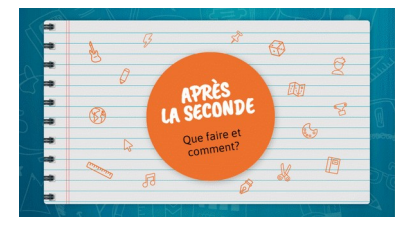

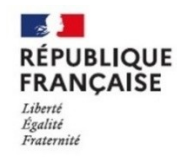

Centre d'Information et d'Orientation<br>de VIENNE - Académie de Grenoble<br>04 56 52 77 87

# *Mon Guide de l'Orientation* Spécial SECONDE

#### *Ce document comporte des Hyperliens : n'hésitez pas à cliquer !*

*A la fin de l'année, vous devrez choisir un type de bac, ainsi que des enseignements de spécialité. Il est important de commencer votre réflexion dès maintenant, afin de faire un choix réfléchi et éclairé. Pour vous aider…*

# **AU LYCÉE**

#### **Temps forts :**

- Les **entretiens d'orientation avec votre professeur principal** en début d'année.
- Le travail en **Accompagnement Personnalisé** avec les enseignants.
- **Bilans** au moment de chaque **conseil de classe** avec vœux provisoires d'orientation au 2ème trimestre et vœux définitifs au 3ème trimestre.
- Les **visites** : salons, forums, journées portes ouvertes.

#### **Tout au long de l'année :**

Fréquentez sans modération le **CDI**, vous y trouverez un espace de documentation dédié à l'orientation.

Rencontrez également les Psy-EN en entretien individuel pour faire le point sur vos projets :

#### **Mme ROUYER et Mme MANDRAN,**

#### **Psychologues de l'Éducation Nationale (Psy-EN)**

#### Reçoivent les élèves et leur famille en entretien **: Les MARDI journée, JEUDI matin, VENDREDI journée.**

Les RDV se prennent au bureau de la Vie Scolaire.

### **Au CENTRE d'INFORMATION et d'ORIENTATION**

Le CIO vous accueille sur RDV pour rencontrer une psychologue de l'Education Nationale pour un entretien-conseil personnalisé en orientation scolaire et professionnelle :

**C.I.O.** *6 rue des Célestes 38200 Vienne*

*04.56.52.77.87. cio-vienne@ac-grenoble.fr*

Du Lundi au Vendredi : 9h-12h30 et 13h30-17h. Le CIO est aussi ouvert durant les congés scolaires.

# **A L'EXTÉRIEUR DU LYCÉE**

Pensez à consulter les dates des [Journées Portes Ouvertes](https://www.onisep.fr/l-actualite-de-l-orientation-en-region) des établissements scolaires.

Salons et Forums en Auvergne-Rhône-Alpes : document en ligne sur l'ENT du lycée *=> Etablissement -> Orientation -> Portes ouvertes*

### **RESSOURCES - DOCUMENTATION**

### **Sites nationaux :**

- $\checkmark$  Oue-faire-apres-la-seconde : présentation des différentes filières et enseignements de spécialités.
- [Quand je passe le bac](http://quandjepasselebac.education.fr/category/bac-2021/) : informations sur l'organisation du bac.
- Les spécialités : le détail des programmes des différentes spécialités de première et de terminale
- $\checkmark$  [Secondes-premieres 2022-2023](https://www.secondes-premieres2022-2023.fr/) : 5 étapes pour mon parcours.
- $\checkmark$  [Horizons21](http://www.horizons2021.fr/) : choisir ses enseignements de spécialité en seconde. Simulation pour les études supérieures.
- $\checkmark$  [Que faire après mon bac ?](https://www.onisep.fr/Choisir-mes-etudes/Apres-le-bac) : découvrir les études supérieures.
- [CIDJ](https://www.cidj.com/) **:** fiches métiers, formations, vidéos, quiz métiers ou connaissance des formations…
- Pour ceux qui envisagent de **se former ou travailler à l'étranger :** Contactez le [Centre d'Information](http://cii.ac-lyon.fr/spip/) [Internationale](http://cii.ac-lyon.fr/spip/) de Lyon et visitez le site [Euroguidance](https://www.euroguidance-france.org/).
- Logiciels d'aide à l'orientation :
	- **GPO3 Lycée** : sur l'ENT -> guide pour l'orientation « GPO3 Lycée »
	- **PARADE** à votre disposition sur les ordinateurs du lycée : ouvrir Windows -> rubrique Orientation -> logiciel PARADE

# **Site Régional :**

[Auvergne-Rhône-Alpes Orientation](https://www.auvergnerhonealpes-orientation.fr/publications/) : informations locales sur l'orientation.

### **Espace Orientation au CDI (ressources « papier ») :**

 **Guides thématiques de l'ONISEP** : « Objectif Sup », « Etudier à l'étranger », « Les classes prépas », « L'université » …

 Collection **Parcours** : présentation d'un secteur d'activité, les métiers, leur environnement et les formations qui y conduisent.

 Classeurs du **CIDJ** : présentation des secteurs d'activités, les métiers, les formations…

 **[Guides régionaux](https://www.auvergnerhonealpes-orientation.fr/publications/)** : « Après le bac » et « Après la 3ème ».

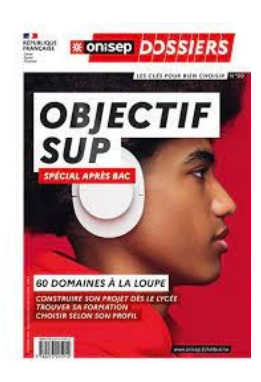